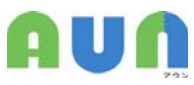

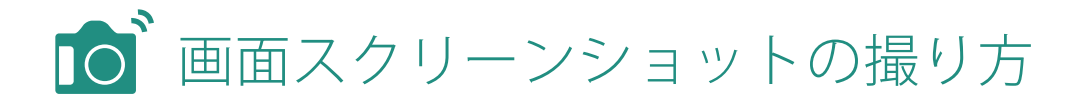

キーボードのショートカットキーを押すと、PC上で見ている画面をキャプチャすることができます。 キャプチャした画像はクリップボードと呼ばれる特別な場所に保存されます。

## Windows の場合

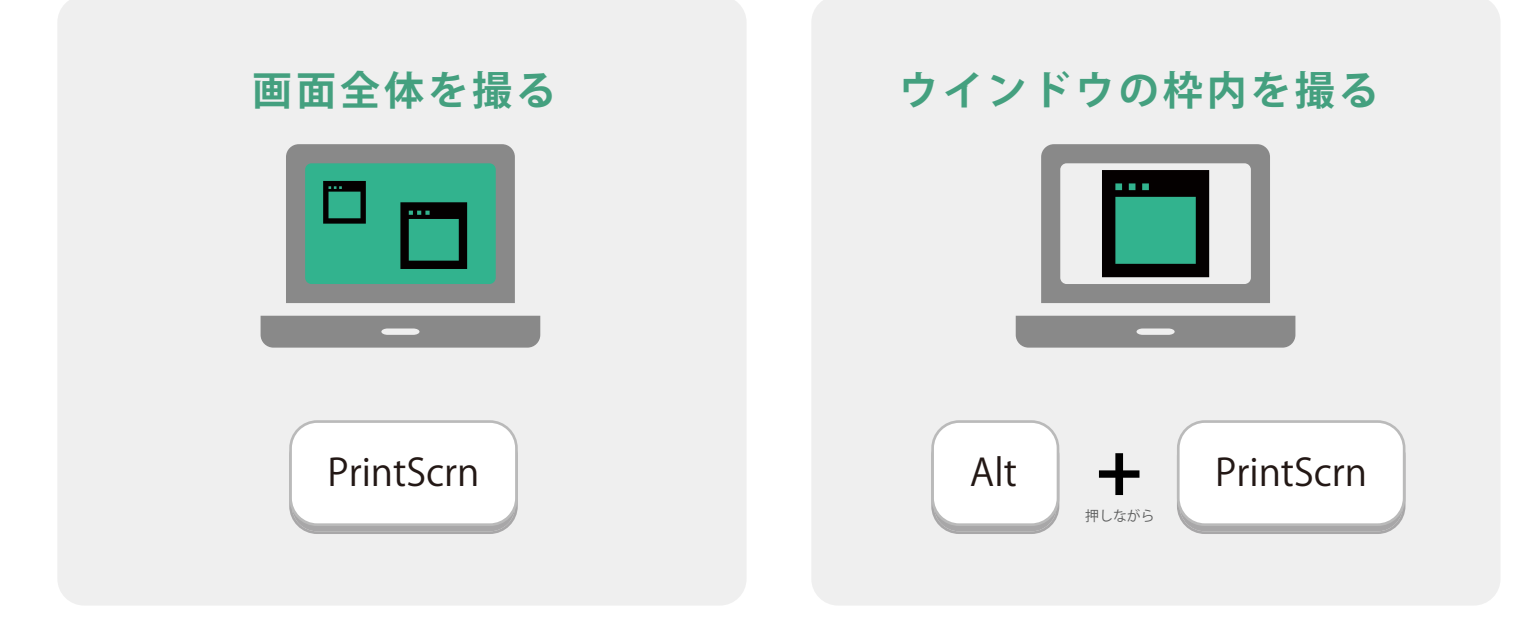

## Mac の場合

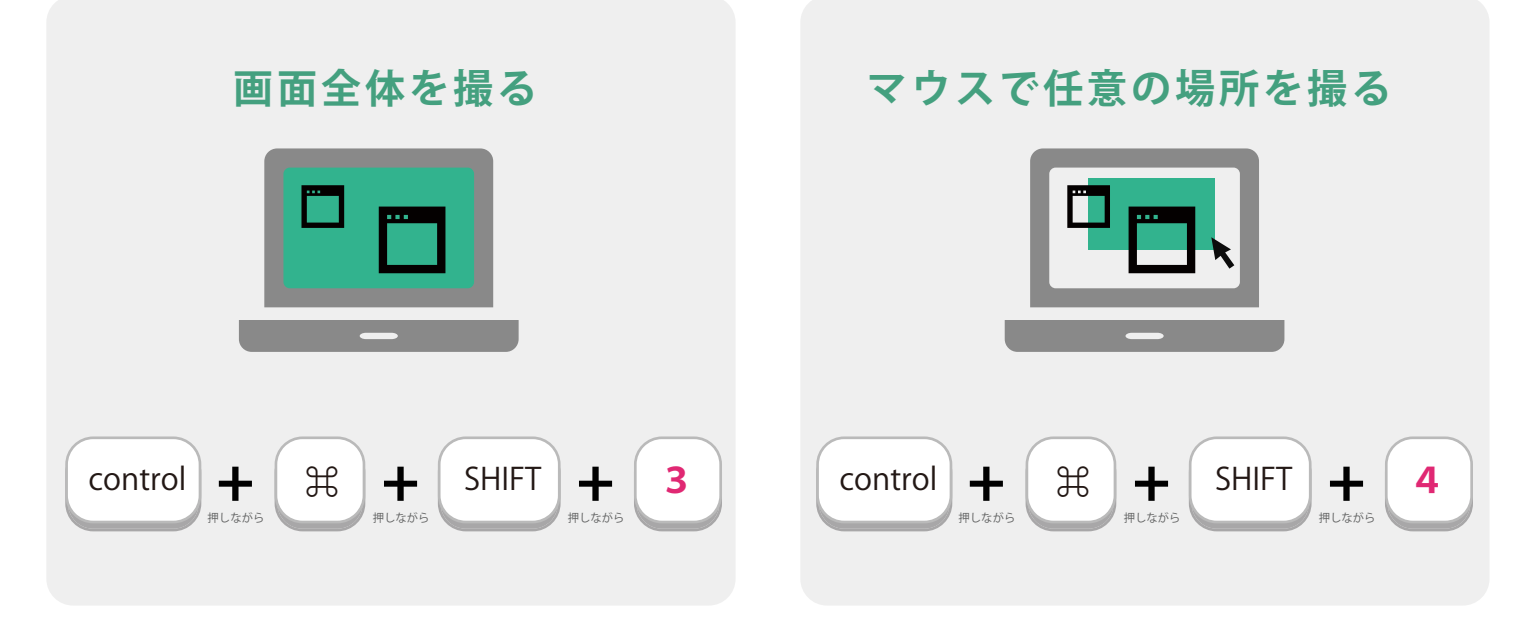

キャプチャ後「AUN」の画面に戻り、貼り付け操作を行ってください。 読み込まれない場合はキャプチャ操作をもう一度行ってください。